#### <span id="page-0-0"></span>Ataskaita už 2020/2021 doktorantūros metus

#### Doktorantė: Neringa Urbonaitė Vadovas: Prof. habil. dr. Leonidas Sakalauskas

Vilniaus Universitetas Duomenų mokslo ir skaitmeninių technologijų institutas

2019-2023

**1 / 23**

 $\Omega$ 

K ロ > K dj > K 글 > K 글 > H 글

#### Disertacijos tema:

#### **Fraktalinio Brauno Lauko tyrimas ir taikymas daugiamačiu˛ duomenu˛ modeliavime**

Vadovas:

Prof. habil. dr. Leonidas Sakalauskas

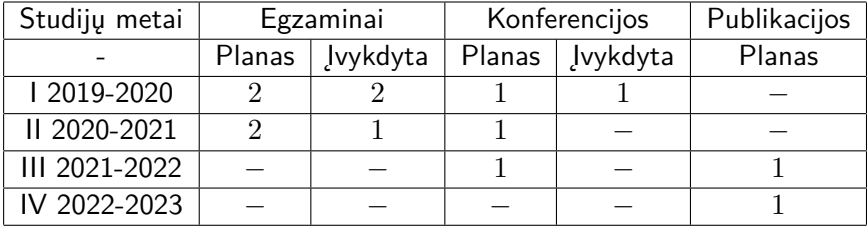

lentelė 1: Disertacijos rengimo planas

#### Einamieji studijų metai (II: 2020/2021).

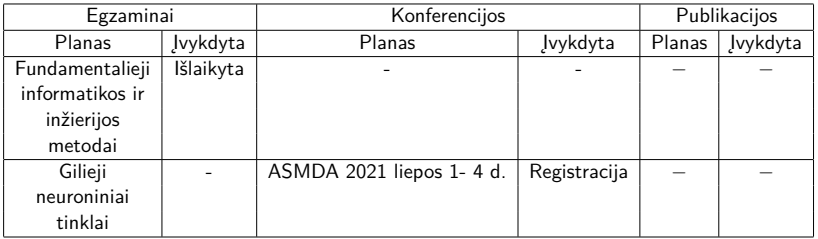

lentelė 2: Disertacijos rengimo planas

# Mokslinių tyrimų ir disertacijos rengimo etapai

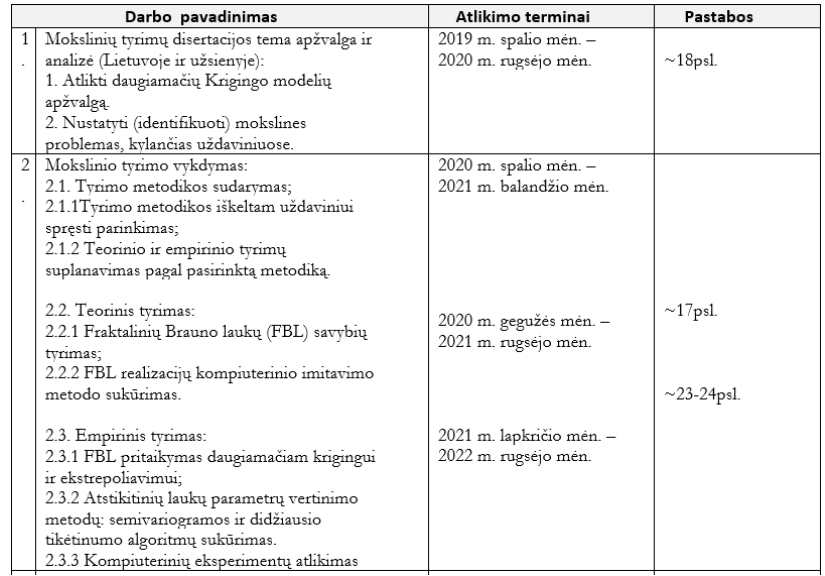

#### **Tyrimo objektas:** Fraktalinis vektorinis Brauno laukas

**Tikslas:** Fraktaliniu˛ vektoriniu˛ Brauno lauku˛ savybiu˛ tyrimas ir taikymas daugiamačiams duomenims modeliuoti. **Uždaviniai:**

- **1** Sukurti FVBL'o modeli;
- **2** Sudaryti FVBL'o realizaciju generavimo algoritmą;
- **<sup>3</sup>** Sudaryti FVBL'o vertinimo algoritmą taikant didžiausio tikėtinumo metodą (DT) ir palyginti ji su variogramos  $(V)$ metodu;
- **4** Sudaryti metodą daugiamačių duomenų ekstrepoliavimui taikant FVBL'o modeli;
- **<sup>5</sup>** Pritaikyti sukurtą metodą praktiniams uždaviniams.

Yra zinomi du Brauno lauku formalizavimo būdai pagal Kolmogorovo ivestą kovariacijų funkciją ir remiantis spektriniu proceso aprašymu.

Apibrežimas pagal A. Kolmogorovą ˙

Gauso atsitiktinis laukas  $Z(X)$  kurio kovariacinė funkcija

$$
C(x_{(1)}, x_{(2)}) = \frac{1}{2} (|x_{(1)}|^{2H} + |x_{(2)}|^{2H} - |x_{(1)} - x_{(2)}|^{2H}) \tag{1}
$$

su Hursto  $H \in (0,1)$  parametru.

# Fraktalinio vektorinio Brauno lauko modelis

 $\textsf{Tarkime, turime duomenų rinkinį: } X = (x_{(1)}, x_{(2)}, ..., x_{(k)});$  $x_{(i)} \in \mathbb{R}^d$ ;  $1 \le i, j \le k$ ;  $1 = (1, 1, ..., 1)$ ,  $A = A_{i,j}$ 

$$
A = ((x_i - x_j)^T (x_i - x_j))^H
$$
 (2)

$$
B_H(X) = 2\frac{\mathbf{1}\mathbf{1}^T}{\mathbf{1}^T A^{-1} \mathbf{1}} - A
$$
 (3)

#### *H* - Hursto indeksas

Taikant darbe formulę (3) nereikia žinoti koordinačių pradžios, kitaip nei tradiciniame apibrėžime pagal A. Kolmogorovą.

[3] N. Pozniak, L. Sakalauskas ir L. Saltyte, Kriging model with fractional euclidean distance matrices," Informatica, t. 30, pp. 367-390, 2019.

Tarkime, turime  $k$  taškų:  $X=(x_{(1)},x_{(2)},...,x_{(k)});$  $x_{(i)} \in \mathbb{R}^d$ ; 1 ≤ *i* ≤ *k*;

Dažniausiai tai yra dvimačiai taškai *d* = 2 aprašomi dekarto ar geografinėmis koordinatėmis (erdviniai duomenys).

Kiekvienoje šių erdvės lokacijų atlikus stebėjimus gaunamos reikšmes. ˙

$$
Z = (z_{(1)}, z_{(2)}, ..., z_{(m)}); z_{(i)} \in \mathbb{R}^m; 1 \le i \le k.
$$

<span id="page-9-0"></span>Žinant daugiamačiu˛ duomenu˛ rinkiniui budingą Hursto parametrą ¯ galima nuspėti chaotines duomenų išsidėstymo savybes, o vėliau atlikti prognozę ir interpoliaciją.

- Hursto parametras  $H \in (0,1)$ .
- Dažniausiai pasitaikanti problema, Hursto indeksas nera ˙ žinomas, todėl ieškoma metodų kurie ši parametrą gali ivertinti.
- **Pasirinkti du metodai ivertinti Hursto parametrą: didžiausio** tikėtinumo ir variogramos.

#### <span id="page-10-0"></span>Fraktalinis vektorinis Brauno laukas

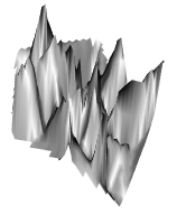

pav. 1:  $H = 0.1$ 

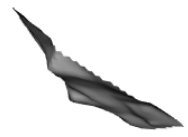

$$
pav. 2: H = 0.9
$$

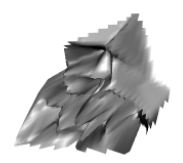

[pav](#page-9-0). 3:  $H = 0.1$  $H = 0.1$  $H = 0.1$  $H = 0.1$  $H = 0.1$  pav.  $4: H = 0.9$  $4: H = 0.9$ 

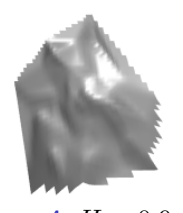

 $\geq$  $299$ **11 / 23**

### <span id="page-11-0"></span>Variograma

Vienas iš metodu ivertinti parametrą *H* yra taikant variogramą. Tai fundamentalus modelis skirtas erdvinių porcesų modeliavimui.

Geostatistikos darbuose žinoma, kad variograma iš atsitiktines˙ funkcijos gali būti suskaidyta į atskirus taškus.

$$
V_{(1)} = \frac{2}{k(k-1)} \left( \sum_{i=1}^{k-1} \sum_{j=1}^{k} (z_i - z_j)(z_i - z_j) \right)
$$

$$
V_{(2)} = \frac{\sum_{ii=1}^{m} \sum_{jj=1}^{m} (\sum_{i=1}^{k-1} \sum_{j=1}^{k} (z_{ii,i} - z_{ii,j})(z_{jj,i} - z_{jj,j})((x_i - x_j)^T (x_i - x_j))^{H})^2}{\sum_{i=1}^{k} \sum_{j=1}^{k} ((x_i - x_j)^T (x_i - x_j))^{2H}}
$$

$$
V(H) = V_{(1)} - V_{(2)} \tag{4}
$$

Iš formulės (6) optimali parametro reikšmė įvertinama minimizuojant pagal *H*.

# Didžiausio tikėtinumo metodas

Taikant Didžiausio tikėtinumo metodą ivertinamos tokios parametrų reikšmės, su kuriomis gaunami rezultatai yra labiausiai tikėtini duotajam modeliui.

$$
L = \frac{1}{K} (Z B_H(X)^{-1} Z^T - \frac{(Z B_H(X)^{-1} \mathbf{1})}{\mathbf{1}^T B_H(X)^{-1} \mathbf{1}})
$$
(5)  

$$
G(H) = \frac{1}{m} ln(L) + \frac{1}{k} ln(B_H(X))
$$
(6)

Tradiciškai yra taikomas variogramos metodas, o didžiausio tikėtinumo metodo taikymas erdvinių duomenų analizei yra mažai tyrinėtas.

Didžiausio tiketinumo metodą bandoma dažniausiai sudaryti tik procesams per Kolmogorovo tipo kovariacijų funkciją.

#### Eksperimento procedūra

**1 žingsnis** Parenkamas Hursto parametras *H* = 0*.*1*,* 0*.*2*,* 0*.*3*,* 0*.*4*,* 0*.*5*,* 0*.*6*,* 0*.*7*,* 0*.*8*,* 0*.*9

2 žingsnis Fraktalinio Brauno Lauko realizacijų generavimas. Trys duomenu grupės, po  $100$ , kai  $k = 20; 50; 100$  (eilučiu skaičius). Lokaciju stulpeliu buvo du  $m = 2$ , požymiu stulpeliai  $p = 2.5,10$ ;.

**3 žingsnis** Taikant DT metodą ir variogramos metodą i˛vertinamas *H* parametras.

4 žingsnis Eksperimento procedura kartojama.

**5 žingsnis** Gautiems *H* i˛verčiams skaičiuojami vidurkiai *η* ir standartiniai nuokrypiai *σ*.

Choleckio algoritmas remiasi FVBL kovariaciju matricos Cholecky dekompozicija.

Tikslas: generuoti Fraktalini˛ Brauno Lauką su iš anksto parinktu Hursto parametru.

- **•** Ivedama simetrinė matrica  $b$ ;  $\beta = chol(b)$ ;
- Generuojamas atsitiktiniu dydžiu vektorius *i*<sup>9</sup>;
- $C = chol(B<sub>H</sub>(X))$ ;
- Paskaičiuojama FBVL realizacija *βϑC<sup>T</sup>* ;

Atlikus perskaičiavimus gaunama FVBL realizaciju matrica Z(x(*i*) )*,*1<i<k

# Monte Karlo statistinis eksperimentas ( $H = 0.7$ )

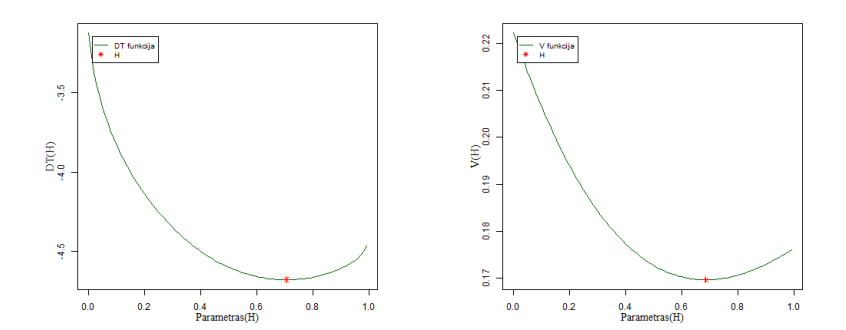

pav. 5: DT funkcija (minimali reikšmė  $H = 0.7$ )

pav. 6: V funkcija (minimali reikšmė  $H = 0.7$ )

### Monte Karlo statistinis eksperimentas: DT metodas

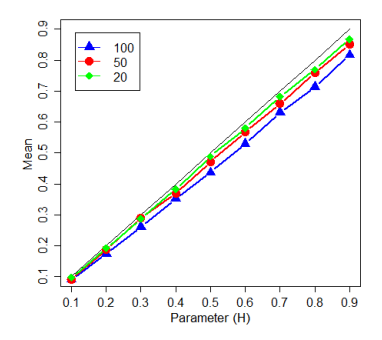

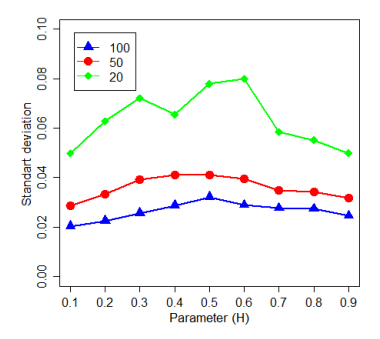

pav. 7: Vidurkiai ivertintu parametru˛ *H*

pav. 8: Standartiniai nuokrypiai parametru˛ *H*

### Monte Karlo statistinis eksperimentas: V metodas

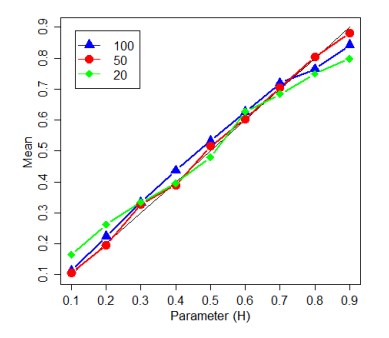

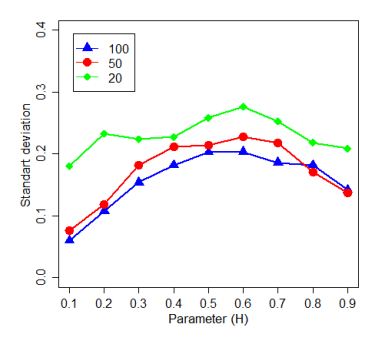

pav. 9: Vidurkiai ivertintu parametru˛ *H*

pav. 10: Standartiniai nuokrypiai parametru˛ *H*

Pasirinkti skirtingų metų (2017, 2018, 2019, 2020), kiekvieno mėnesio Lietuvos teritorijos kritulių ir temperatūros duomenis (Global Climate Monitor).

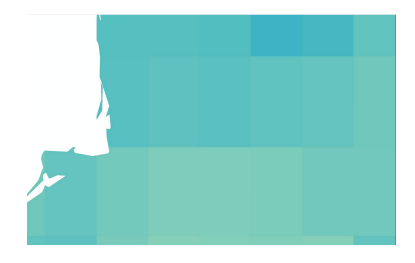

pav. 11: Krituliai (liepos mėn.) ir pav. 12: Temperatūra

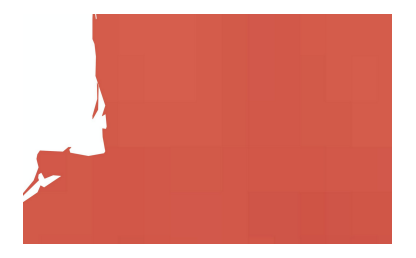

### Praktinis taikymas

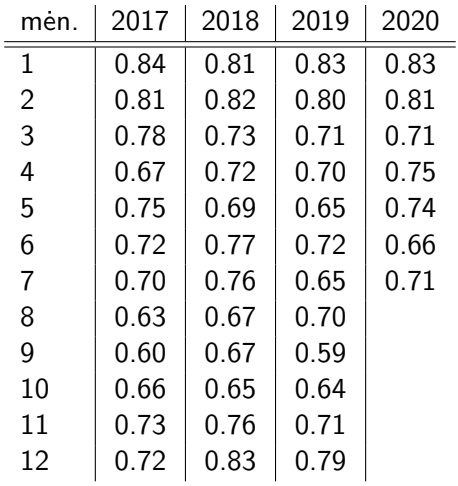

lentelė 3: Rezultatai, Hursto įverčiai

# Krigingas

 $\textsf{Tarkime, turime duomenų rinkinį: } X = (x_{(1)}, x_{(2)}, ..., x_{(k)});$  $x_{(i)} \in \mathbb{R}^d$ ;  $1 \le i, j \le k$ ;  $1 = (1, 1, ..., 1)$ ,  $A = A_{i,j}$ 

$$
A = ((x_i - x_j)^T (x_i - x_j))^H
$$
 (7)

$$
y_A(X) = z^T A^{-1} (b + 1 \frac{\mathbf{1} - \mathbf{1}^T A^{-1} b}{\mathbf{1}^T A^{-1} \mathbf{1}})
$$
 (8)

#### *H* - Hursto indeksas

[3] N. Pozniak, L. Sakalauskas ir L. Saltyte, Kriging model with fractional euclidean distance matrices," Informatica, t. 30, pp. 367-390, 2019.

#### Disertacijos rengimo planas

- **4** Metodu taikymas praktiniams uždaviniams;
- **<sup>2</sup>** Išlaikyti egzaminą (1);
- **3** Sudalyvauti konferencijoje;
- **<sup>4</sup>** Parengti publikaciją;

# <span id="page-22-0"></span>Ačiū!

 $\begin{array}{rclclcl} \left\langle \left| \begin{array}{c} 1 & 0 & 0 \\ 0 & 0 & 0 \\ 0 & 0 & 0 \\ 0 & 0 & 0 \\ 0 & 0 & 0 \\ 0 & 0 & 0 \\ 0 & 0 & 0 \\ 0 & 0 & 0 \\ 0 & 0 & 0 \\ 0 & 0 & 0 \\ 0 & 0 & 0 \\ 0 & 0 & 0 \\ 0 & 0 & 0 \\ 0 & 0 & 0 \\ 0 & 0 & 0 \\ 0 & 0 & 0 \\ 0 & 0 & 0 \\ 0 & 0 & 0 \\ 0 & 0 & 0 \\ 0 & 0 & 0 & 0 \\ 0 & 0 & 0 & 0 \\$